# **SSD - SetSoundDevice Активированная полная версия Keygen Скачать бесплатно**

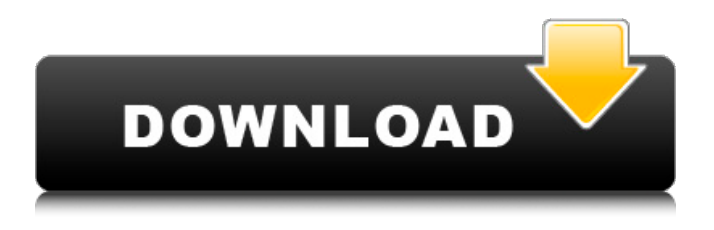

### **SSD - SetSoundDevice Crack License Key Download**

«SSD - SetSoundDevice Serial Key» — это приложение, которое устанавливает без необходимости установки, редактирования реестра или запуска компонент надстройки. SSD — SetSoundDevice — это приложение который устанавливается без необходимости установки, отредактируйте Зарегистрируйтесь или запустите надстройку. Основные характеристики: • Работает из командной строки: - Легко изменить звуковое устройство по умолчанию на командная строка. - Вы также можете настроить SSD - Установите для SoundDevice настройки по умолчанию. • Работает с ASIO4ALL: - Может обнаруживать звуковую карту и звуковую подсистему используется ASIO4ALL. - Также обнаруживает воспроизведение и запись ASIO4ALL. устройства. - ASIO4ALL - универсальный драйвер для различных звукового оборудования от разных производителей - Поддерживает все воспроизведение и запись устройства из драйвера ASIO4ALL. - Поддерживает файловую конфигурацию • Работает с другими драйверами ASIO4ALL: - SSD - SetSoundDevice обнаруживает другой звук драйверы, использующие драйвер ASIO4ALL механизмы настройки звуковых устройств. Требуется Windows 98/2000/XP/2003 Бесплатная загрузка SSD - SetSoundDevice помещается на одну дискету и не требует установки или настройки. Очень маленький исполняемый файл, который можно скопировать на дискету, сетевой диск или USB-накопитель. После того, как он скопирован в вашу систему, все, что вам нужно сделать, это запустить его, чтобы установить настройки звука. Установка SSD - SetSoundDevice Начните с загрузки файла «SSD Set Sound Device.zip». Вставьте дискету или флэш-накопитель USB с файлом «SSD Set Sound Device.zip». При появлении запроса выберите пункт меню «Создать загрузочный диск». Вставьте дискету или флэш-накопитель USB в дисковод. Установка драйвера устройства Все, что вам нужно, это источник, и вы должны быть настроены. УСТАНОВКА ПРОГРАММНОГО ОБЕСПЕЧЕНИЯ После того, как вы распакуете ZIP-файл, вы должны см. файл "dmidecode.exe". Это самая новая версия файла, которую вы можете получить с "www.microsoft.com/downloads/ details.aspx?displaylang=en&familyid=25EBC8E3-7D2D-4892-AF4F-B00EDCC84627". Нажмите «dmidecode.exe», и две строки внизу экрана должно быть написано:

#### **SSD - SetSoundDevice Crack PC/Windows**

Назначьте звуковую карту или другое аудиоустройство в качестве выхода вашей системы по умолчанию. Функционирует как аппаратное устройство для Windows, но также может использоваться из командной строки для включения или отключения звуковых карт. Миниатюрное приложение: 3,7 МБ при установке, можно запускать с USB-накопителя. Что думают пользователи Джайлз Джонс Что нового в этой версии: Добавлена возможность открывать аудиомикшер и менять устройство по умолчанию на ходу Разрешить просмотр аудиоустройств и устройства по умолчанию перед открытием аудиомикшера Добавлена возможность создавать ярлыки для звуковых устройств по умолчанию. Исправлена ошибка, из-за которой звуковые приложения не работали должным образом при использовании SSD. Исправлена ошибка, из-за которой аудиоприложения не работали после обновления до Windows 10. Итого Питер Хьюз Что нового в этой версии: Исправлена ошибка сбоя. Исправлена ошибка, из-за которой меню не закрывалось, когда все звуковые устройства отключены. Исправлен выбор устройства по умолчанию в пути Исправлено нечастое всплывающее окно при использовании SSD и USB-гарнитуры. Исправлена ошибка, из-за которой устройство по умолчанию не устанавливалось должным образом, если вы установили его, а затем изменили устройство по умолчанию в самой программе. Исправлено многократное нажатие на интерфейс, что приводило к его закрытию. Исправлены разрывы строк в конце поля «Установить». Исправлена ошибка, из-за которой строка состояния не обновлялась аудиоприложениями при использовании SSD. Исправлена ошибка, из-за которой настройка устройства SSD по умолчанию терялась при двойном щелчке по значку исполняемого файла. SumTotal — это точный, профессиональный и мощный диктофон. Он захватывает звук, записывает то, что воспроизводится Windows, то, что вы играете, и преобразует его в любой популярный формат файла, такой как WAV, MP3 или AIF. Более того, он также позволяет вам быстро получать доступ, редактировать, микшировать и экспортировать ваши звуки. Суммарные функции: ● Поддержка захвата звука. ● Поддержка аудиозаписи. ● Поддержка воспроизведения звука. ● Поддержка нескольких форматов файлов. ● Поддержка всех устройств воспроизведения звука в Windows, таких как Windows Media Player, iTunes и QuickTime Player. • Поддержка всех популярных форматов файлов Windows, включая WAV, AIF, MP3 и AU. ● Экспортируйте записанный файл в форматы MP3, WAV, AIF и MP3 со всеми настройками звука. ● Встроенный мультимедийный редактор. ● Встроенное микширование звука. ● Многоязычная поддержка. ● Экспорт в популярные форматы файлов. ● Импорт из популярного файла 1709e42c4c

## **SSD - SetSoundDevice Crack + With Product Key (Latest)**

- 1.3.3 Для получения дополнительной информации ознакомьтесь с нашей лицензией GPL и AGPL. Для получения дополнительной информации, пожалуйста, прочитайте файл LICENSE на нашем веб-сайте. -------------------------------------------------- -------------------------------- описание: Это программное обеспечение может быть полезно, когда вам нужно заменить встроенную звуковую карту на виртуальную или когда вы хотите переключаться между двумя звуковыми картами, но не хотите заменять оригинальный драйвер и перезагружаться. Это программное обеспечение может быть полезно, когда вам нужно заменить встроенную звуковую карту на виртуальную или когда вы хотите переключаться между двумя звуковыми картами, но не хотите заменять оригинальный драйвер и перезагружаться. Это приложение НЕ является заменой Asio4All, требует установки и в большинстве случаев с ним не работает. Звуковые устройства можно менять на лету из командной строки. SSD-SetSoundDevice призван облегчить жизнь в дороге: Требования: 1. Система с установленными драйверами ALSA. 2. Ядро Linux >= 2.4.20 (рекомендуется 2.6.x). 3. Root-доступ (администратор). Как установить приложение: 1. Вам необходимо скачать сжатый пакет (файл tar.gz). 2. Разархивируйте сжатый пакет. 3. Запустите приложение после установки. Как изменить звуковое устройство по умолчанию на ваше виртуальное устройство: Шаг 1. Запустите приложение. SSD-SetSoundDeviceQ: Доктрина Symfony2 и красноречие в шаблоне ветки Привет, я начинаю использовать шаблон ветки с Symfony, и я хочу использовать доктрину для получения некоторой информации из базы данных. Я не уверен, как получить доступ к информации из базы данных. {%, если мои данные определены %} Данные в базе данных {{ мои данные }}  $\{$ % конец%}  $\{$  mydata }} - это сущность базы данных... Но это не работает. Как я могу получить доступ к своему объекту данных? А: Ну, вы должны определить свой объект как экземпляр репозитория сущностей Doctrine и использовать его для данных вашей базы данных.

### **What's New in the?**

Windows App SSD — SetSoundDevice — это эффективная и легкая утилита, которая позволяет вам быстро переключаться на желаемый результат, чтобы вы могли выбрать свою любимую звуковую карту по умолчанию. Пользователи обычно не хотят перезагружать свой ноутбук или ПК, когда играют во что-то. Но если ваш звук слишком тихий, все, что вам нужно сделать, это увеличить громкость, и он будет звучать лучше, чем раньше. Это небольшое приложение можно установить на портативное устройство, чтобы вы могли получить к нему доступ в любом месте и в любое время! Что нового: В этой версии никаких изменений. (Самые популярные приложения — это каталог самого популярного программного обеспечения для вашего ПК: Windows, Mac OS, Linux, Android и т. д.) Easy Care Network Disk Cleaner позволяет удалить все общие элементы с жесткого диска (например, временные файлы, корзину, файлы cookie и т. д.) всего за пару щелчков мыши. Приложение выполняет очистку за считанные секунды. После этого панель управления позволит настроить и, при необходимости, исключить удаляемые элементы. Базовое использование приложения не требует глубоких знаний компьютерных технологий, что позволяет любому обращаться с ним правильно и эффективно. Если вы новичок, вам также может помочь подробное руководство, включенное в приложение. «Easy Care Network Disk Cleaner» — это бесплатный, надежный и эффективный способ удалить элементы, которые вы не хотите оставлять на своем жестком диске. Он прост в использовании, поддерживает все типы систем Windows и подходит как для новичков, так и для опытных пользователей. EaseUS Partition Master разработан для восстановления, восстановления и преобразования всех типов разделов. Он может управлять

всеми типами разделов жесткого диска, такими как NTFS, FAT, NTSF, exFAT, MBR, GPT, Apple Partition Map, Raw, Compact Flash, SD Card, Firewire, MMC, Card и USB flash. EaseUS Partition Master использует новейшие передовые технологии, чтобы помочь вам восстановить потерянные разделы на жестком диске.С того момента, как вы запускаете этот инструмент управления разделами, он сканирует и идентифицирует все ваши диски (жесткие диски и все диски, которые вы подключаете). Затем он перечисляет все разделы и отображает размер, свободное пространство, производителя и другую информацию о разделах. EaseUS Partition Master может управлять вашими NTFS, FAT, FAT32, NTFS, exFAT, NTFS, MBR, GPT, Apple Partition Map, RAW, Compact Flash, SD-картой, Firewire, USB-флеш-памятью.

### **System Requirements For SSD - SetSoundDevice:**

Из-за возрастных ограничений игра доступна только для Windows XP или выше. Заметки: -Кредиты: -Dev M0ne: -Польский перевод: -Удар Гора: -Умереть Цифровой: -Дакуло: -Мок: -Пашорз: -F0ram: - Верти: -Пенсей: -Макароны: -QitQ: -Калкадо: -Альфандо